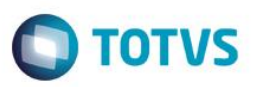

### **Evidência de Testes**

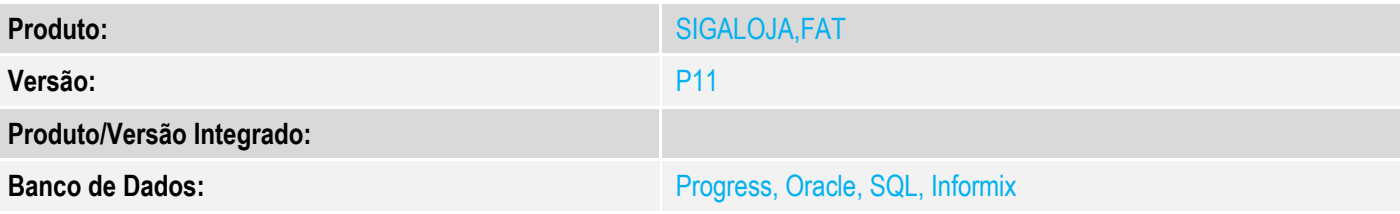

### **1. Evidência e sequência do passo a passo**

#### **Teste Unitário (Codificação)**

[Informar uma breve descrição dos testes realizados. O Print Screen de telas é opcional]

### 1 – Aplique o UPDLOJ34

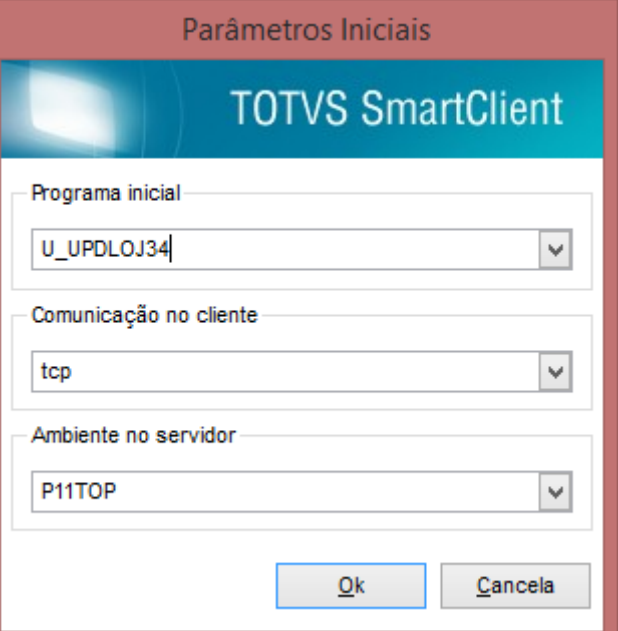

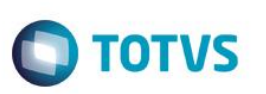

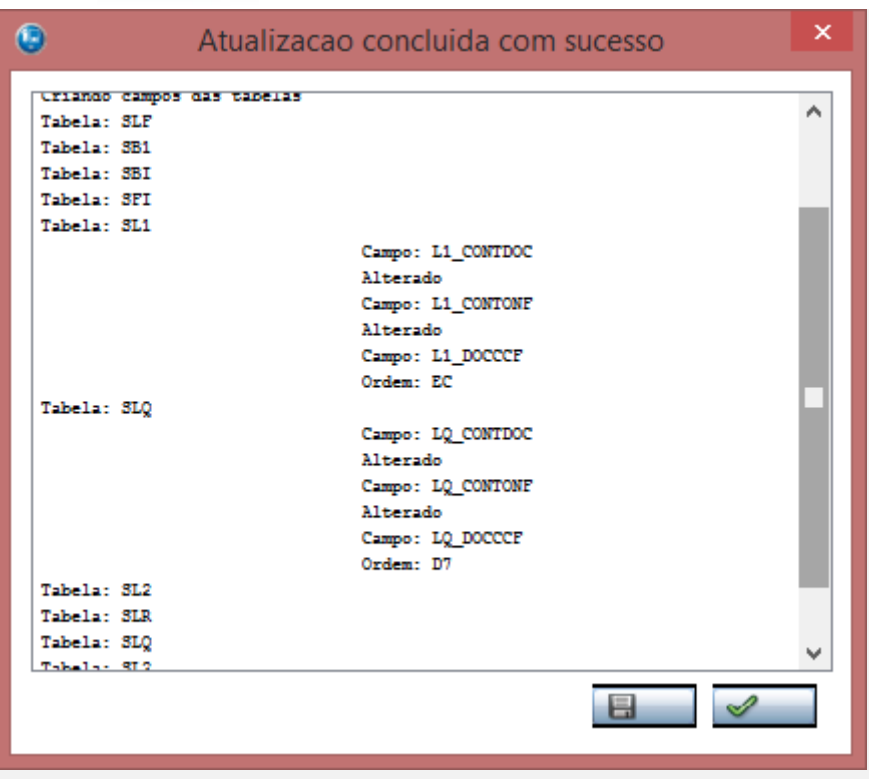

2 – Verifique a criação do campo L1\_DOCCCF/LQ\_DOCCCF

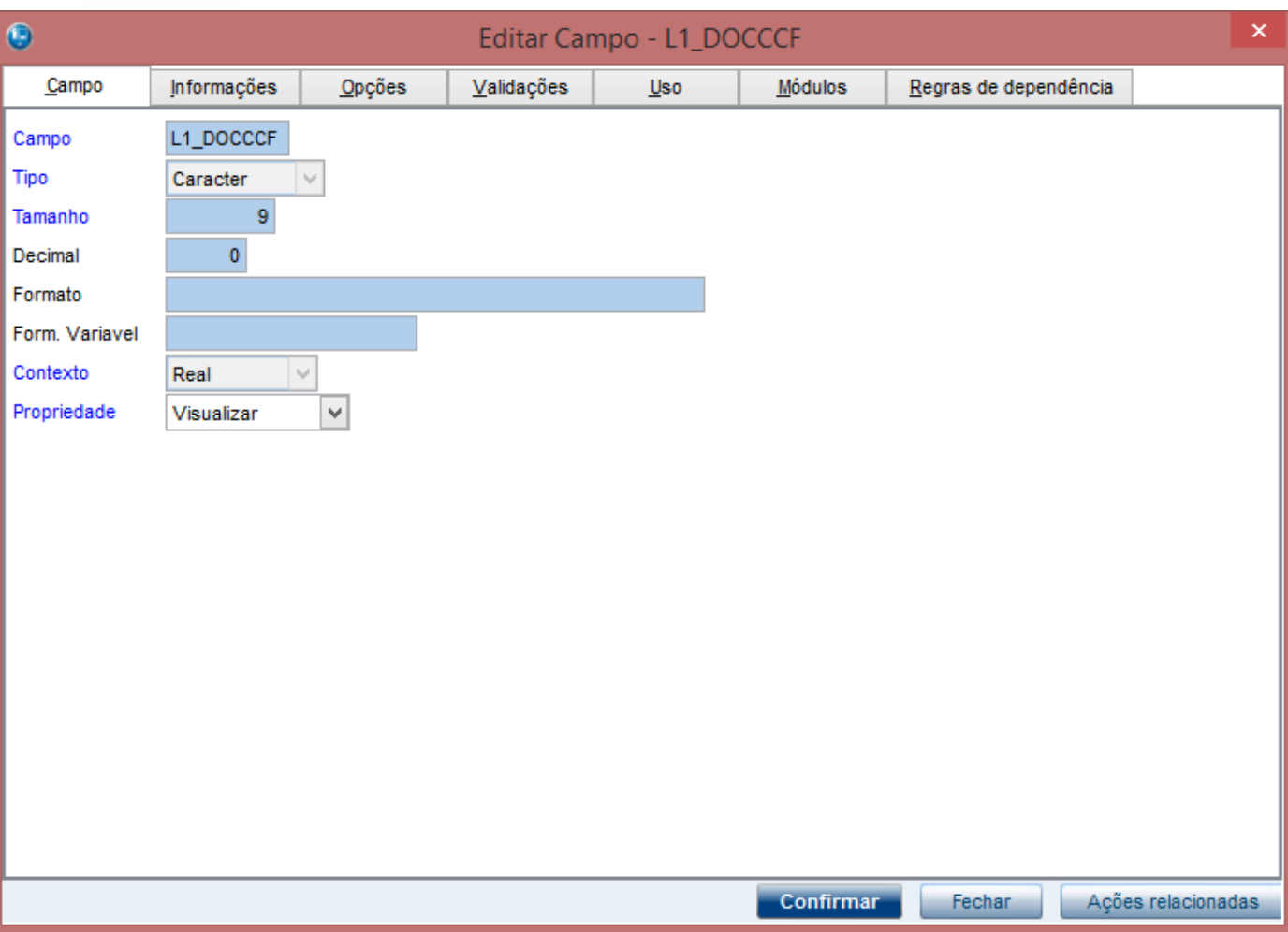

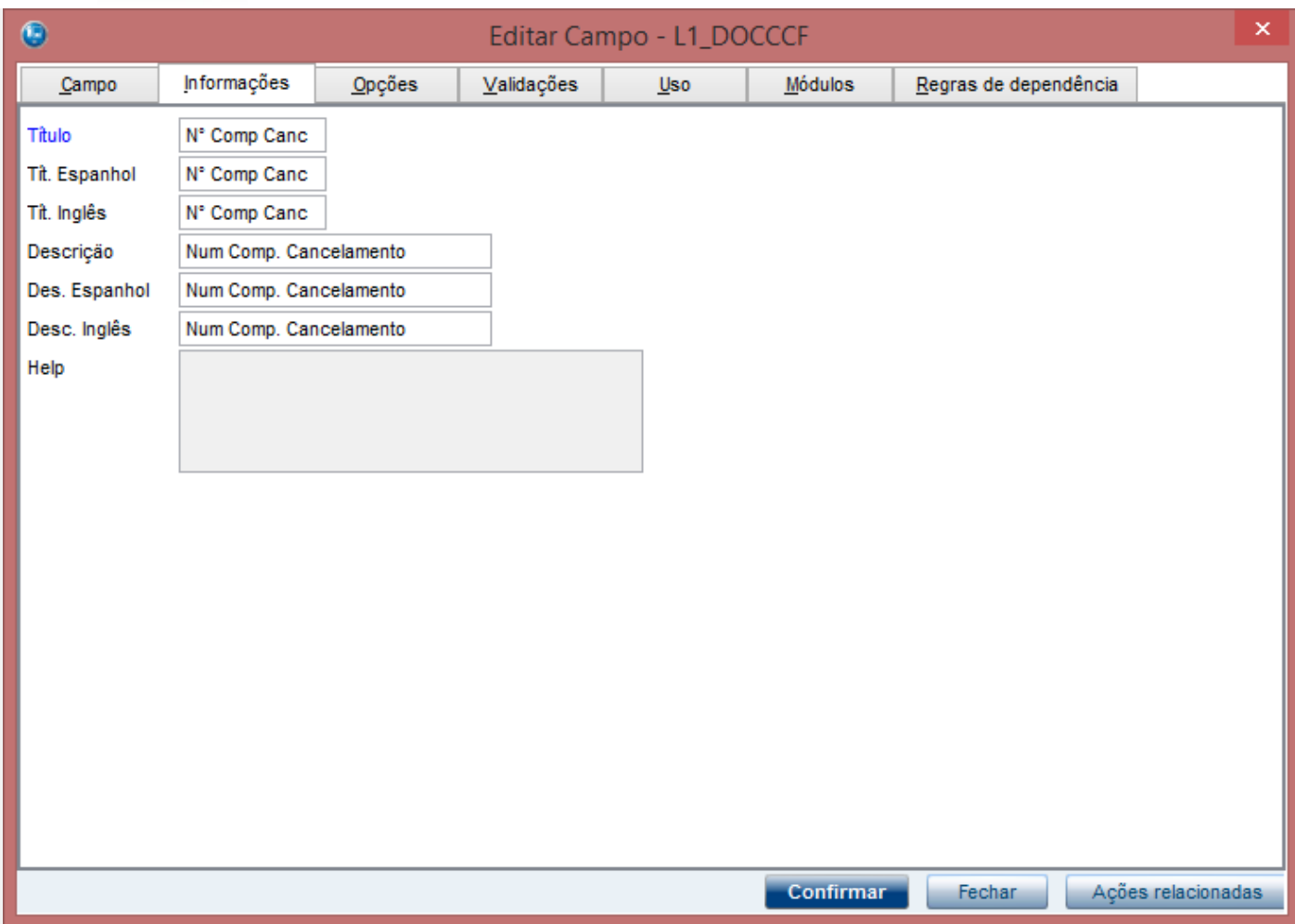

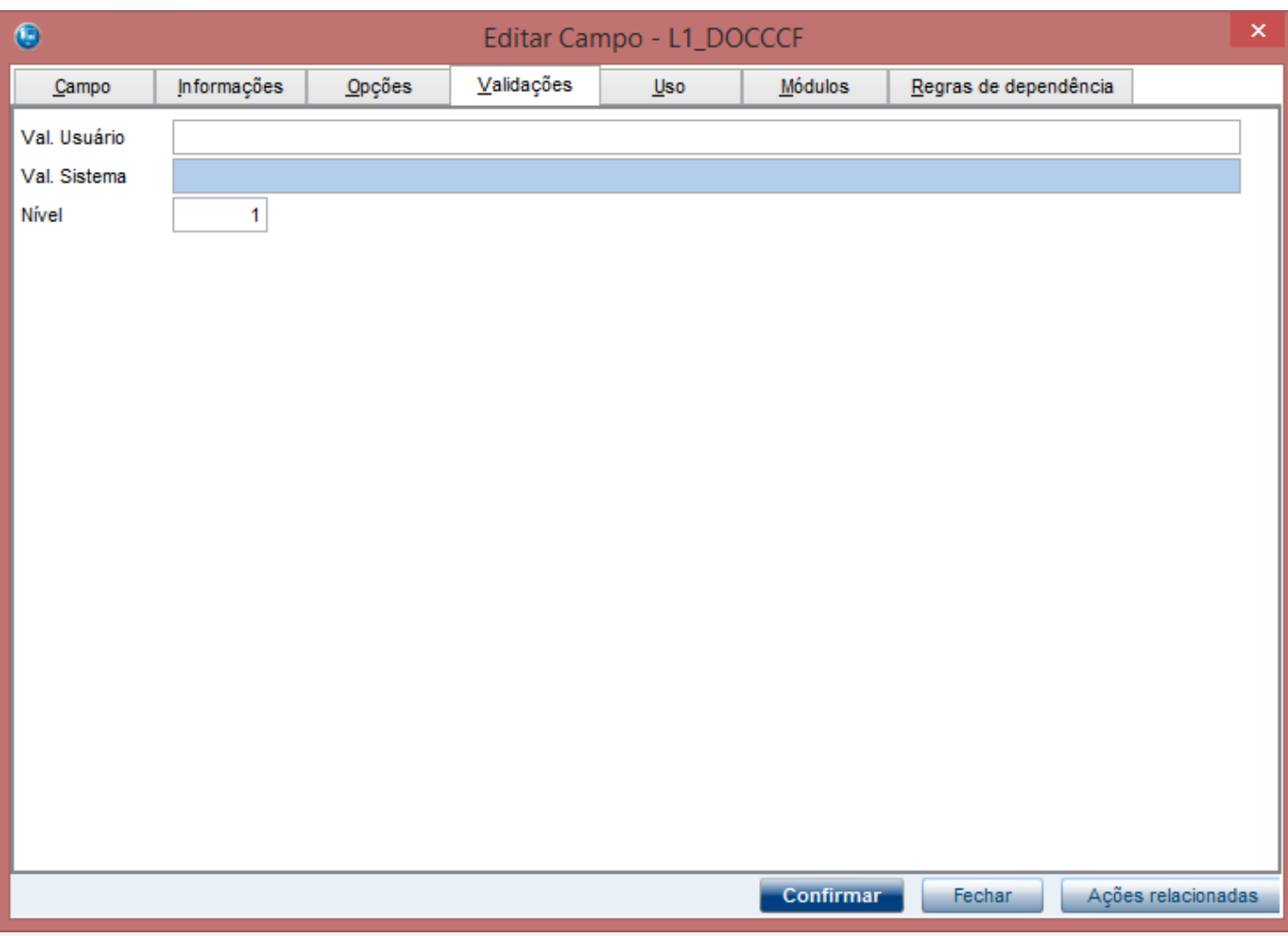

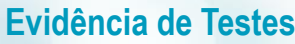

![](_page_5_Picture_25.jpeg)

![](_page_6_Picture_25.jpeg)

![](_page_7_Picture_30.jpeg)

![](_page_7_Picture_31.jpeg)

3 – Na rotina de Venda Assistida, efetue uma venda pagando com cartão de crédito e/ou débito

![](_page_8_Picture_26.jpeg)

![](_page_8_Picture_27.jpeg)

![](_page_9_Picture_21.jpeg)

![](_page_9_Picture_22.jpeg)

![](_page_10_Picture_2.jpeg)

TEF - Transferência Eletrônica de Fundos

Mensagem SITEF - Cartão de Crédito 4 - R\$ 23,50

# Selecione o tipo do Cartao de Credito

Solicitação SITEF

1:Magnetico/Chip 2:Digitado

Continuar

Voltar

Encerrar

![](_page_11_Picture_1.jpeg)

![](_page_11_Picture_39.jpeg)

Verifique que os cupons são cancelados

![](_page_12_Picture_20.jpeg)

![](_page_13_Picture_1.jpeg)

SWEDA Rua Dona Brígida, 713 Vila Mariana - São Paulo - SP CNPJ: 53.485.215/0001-06 IE: 111.072.115.110 IM: 111.111.111.111 SIMULADOR SWEDA CONNECT/SIM 14/04/2016 16:04:50 GNF:000030 C00:000050 CDC: 0015 NÃO É DOCUMENTO FISCAL COMPROVANTE DE CRÉDITO OU DÉBITO **ESTORNO** 1ª VIA COO do Comprovante estornado: Valor estornado: R\$ 23,50 Cancelamento de Comprovante de Crédito e D ébito SWEDA IF ST200 ECF-IF VERSÃO: 01.00.01 ECF: 001 A#RVV 14/04/2016 16:04:51 FAB: 00000000000000000001 SWEDA Rua Dona Brígida, 713 Vila Mariana - São Paulo - SP CNPJ: 53.485.215/0001-06 IE: 111.072.115.110 IM: 111.111.111.111 SIMULADOR SWEDA CONNECT/SIM 14/04/2016 16:04:52 CCF:000010 C00:000051 **CUPOM FISCAL** CANCELAMENTO Cancelamento de Cupom Fiscal (CCF): 000010 000048 COO do Cupom Fiscal cancelado: Valor total da operação R\$: 23,50 Quantidade de CCD cancelados: Dq2Cp(WPbcYp492zX2o56cLTpcCL6P@LvQN8M#ZMdnP SWEDA IF ST200 ECF-IF VERSÃO: 01.00.01 ECF: 001 A#RVV 14/04/2016 16:04:52

**BR** 

 $\mathbf{I}$ 

000049

![](_page_13_Picture_4.jpeg)

FAB: 00000000000000000001

A transação de cancelamento a ser efetuada, refere-se a administradora financeira [1 - ADM VISA] ,venda do tipo [CC] no valor de R\$ 23.50.

**TOTVS** 

 $Qk$ 

![](_page_14_Picture_20.jpeg)

![](_page_15_Figure_0.jpeg)

6 – Cancele novamente a mesma venda e verifique que a venda é finalizada.

Este documento é de propriedade da TOTVS. Todos os direitos reservados.

 $\ddot{\circ}$ 

Este documento é de propriedade da TOTVS. Todos os direitos reservados

 $\overline{\bullet}$ 

![](_page_16_Picture_1.jpeg)

![](_page_16_Picture_23.jpeg)

![](_page_17_Picture_1.jpeg)

![](_page_17_Picture_2.jpeg)

![](_page_18_Picture_1.jpeg)

![](_page_18_Figure_2.jpeg)

 $\overline{6}$ 

 $\odot$ 

#### TEF - Transferência Eletrônica de Fundos **Mensagem SITEF Transacao OK!** Solicitação SITEF لمستملة w.  $\Box$ Detaines  $\frac{1}{\sqrt{2}}$ No Orcamento Cliente Nota Fiscal Numero PDV Sub Serie N. CGC/Cart Serie Operador Dt.Emissao 001236 000001 14/04/2016  $\overline{\overline{3U}}$ Base ICM Sol N.Seq.Orç Nome cliente N.F. Servic. Ser, NF Serv  $\checkmark$  $\Box$ Exclusão N.F./Orcam.  $\overline{\mathsf{v}}$ No Orcamento  $\overline{\mathbf{v}}$ Pesquisar Normal Configurar Imprimir Localizar Filtrar Nota Fiscal → Serie → Numero PDV → Operador → Dt. Emissao Sub Serie N. CGC/Cart Base ICM Sol  $\overline{z}$ No Orcamento | | Cliente N. Seq. Orç  $\bar{\bullet}$  $\bar{\bullet}$  $\Box$   $\times$ Ò Relatórios de Transações do SiTef - Log Único - Versão 2.0.13.13 Manutenção de Pendências Resumo de Movimento Resumo de Transações Parceladas Resumo de Produtos Pesquisar Configurar campos Registros invalidos Configura TCP/IP Transações Imprimir Opção de Log Exibe Carga de Tabelas Finalizar -Loja [0001] - Data da impressao 14/04/2016 - <u>T</u>odas as Transações<sup>.</sup> Classificar por: **ENSE** WA  $\boxed{\bullet}$  C Produto Maremininari periodi<br>
III Autorizador<br>
III Produto<br>
III Pdv<br>
III Cód. transação Empresa TODAS **TODOS**  $\overline{\phantom{a}}$ Movimento d. Número do Cartão  $14/04/2016$   $\rightarrow$ TODOS  $\overline{\mathbf{r}}$ PDV **SiTef** Listar Mumero cartao<br>| ou Banco Agência Conta Hora Codigo NSU NSU Codigo Estado Codigo Valor Identific Codigo Tit Nom produto SiTef transacad PDV autoriz  $comp1$ transacao empresa Host resposta 19.15.06 VIOR URBUIL **ANUREDE** ereign 192985\*\*\*\*\*\*0545<br>492985\*\*\*\*\*\*0545 ru, su mauuuuu Leouz Gance , o o o o o **LAUUZ OUULSUUL** *AC* WTON CDD  $-14002$ co Mo 14002

16:09:29 VISA CREDITO

00000000

140029

000140029

CANCREDN

EFETUADA

492985\*\*\*\*\*\*\*0545

23,50 MS000000

140029

Cancel

![](_page_19_Picture_1.jpeg)

#### **Teste Integrado (Equipe de Testes)**

[Descrever a sequência dos testes realizados em detalhes e os resultados atingidos. O Print Screen de telas é opcional]

**Teste Automatizado (Central de Automação)** *[Opcional]* [Informar as suítes executadas e descrever os resultados atingidos]

#### **Dicionário de Dados (Codificação)** *[Opcional]*

[O objetivo é incluir o print-screen da tela do dicionário de dados atualizado quando necessário.]

#### **2. Outras Evidências**

O objetivo é indicar para a equipe de Testes que a informação criada deve ser validada, como por exemplo, publicação de ponto de entrada, etc.

 $\overline{\bullet}$